# Orleans Best Practices

1

### Agenda

- Scenarios & General Fit
- Designing Grains
- Implementing Grains
- Persistence
- Deployment & Production Management
- Logging & Testing
- Troubleshooting

# Scenarios & General Fit

- Consider Orleans when you have
	- Significant number of loosely coupled entities (hundreds to millions)
	- Entities are small enough to be single-threaded
	- Workload is interactive: request-response, start/monitor/complete
	- Need or may need to run on >1 server
	- No need for global coordination, only between a few entities at a time
	- \*Different entities used at different times
- Problematic fit
	- Entities need direct access to each other's memory
	- Small number of huge entities, multithreaded
	- Global coordination/consistency needed
	- \*Long running operations, batch jobs, SIMD

# Designing Grains

- Actors are not object, although very similar
- Loosely coupled, isolated, mostly independent
	- Encapsulate and manage their state independently from other grains
	- Can fail independently
- Avoid chatty interfaces between grains
	- Message passing is much more expensive than direct memory access
	- If two grains constantly talk to each other, maybe they should be one
	- Consider size and complexity of arguments, serialization
		- Sometimes it's cheaper to resend a binary message and deserializes it twice
- Avoid bottleneck grains
	- Single coordinator/registry/monitor
	- Do staged aggregation if necessary

# Implementing Grains -- Asynchrony

- Everything has to be async (TPL), no thread-blocking operations
- *await* is the best mechanism to compose async operations
- Typical cases:
	- Return a concrete value:
		- return Task.FromResult(value);
	- Return a Task of the same type: return foo.Bar();
	- Await a Task and continue execution:

```
var x = await bar. Foo();
var y = DoSomething(x);
return y;
```
#### • Fan-out:

```
var tasks = new List<Task>();
foreach(var grain in grains)
  tasks.Add(grain.Foo());
await Task.WhenAll(tasks);
DoMore();
```
# Implementing Grains

- When to use [StatelessWorker]
	- Functional operations: decrypt, decompress, before forwarding for processing
	- Multiple activations, always local
	- E.g., good for staged aggregation (locally within silo first)
- By default grains are non-reentrant
	- Deadlock in case of call cycles, e.g. call itself
	- Deadlocks are automatically broken with timeouts
	- [Reentrant] to make a grain class reentrant
	- Reentrant is still single-threaded but may interleave
	- Dealing with interleaving is error prone
- Inheritance
	- Inheritance of grain interfaces is easy
	- Multiple grain classes implementing same interface may require disambiguation
	- Limited inheritance of grain classes
		- Declarative persistence breaks inheritance
- Generics are supported

#### Grain Persistence Overview

Orleans grain state persistence APIs are designed to provide extensible storage functionality with easy-to-use API.

• Tutorial: [https://orleans.codeplex.com/wikipage?title=Declarative%20Persistence&referringTitle=Step-by-step%20Tutorials](https://orleans.codeplex.com/wikipage?title=Declarative Persistence&referringTitle=Step-by-step Tutorials)

Overview – Grain State Persistence

- Define .NET interface extending Orleans. IGrainState containing fields to be included in grain's persisted state.
- Grain class should extend GrainBase<T> and adds strongly typed State property to the grain's base class.
- The first State.ReadStateAsync() will occur automatically before ActivateAsync() is called for a grain.
- Grain should call State.WriteStateAsync() whenever they change data in the grain's state object
	- Grains typically call State.WriteStateAsync() at the very end of grain method, and return the Write promise.
	- Storage provider could try to **batch** Write's for efficiency, but behavioral contract & config is orthogonal to storage API used by grain.
	- Alternatively grains might use **timer** to only write updates periodically. Application can decide how much "eventual consistency" / staleness it can allows – range from immediate / none to several minutes.
- Each grain class can only be associated with **one** storage provider.
	- The particular provider to use for a grain defined with [StorageProvider(ProviderName="name")] attribute.
	- Silo config file needs <StorageProvider> entry in silo config file with corresponding **name** -- see tutorial above for example.
	- Storage provider may be composite provider, Example: ShardedStorageProvider

# Storage Providers

Built-in Storage Providers

- All built-in storage providers live in the **Orleans.Storage** namespace from **OrleansProviders.dll**.
- **MemoryStorage** is ONLY for debug / unit testing Data stored in-memory with no durable persistence
- **AzureTableStorage** stores data in Azure table storage
	- Configure with Azure storage account info + optional DeleteStateOnClear [hard vs soft delete]
	- Data stored in binary format in one Azure table cell using efficient Orleans serializer. Data size limit == max size of Azure table column ==  $64KB$  binary data. Community contributed code extends to use multiple table columns, for overall max 1MB.
- **ShardedStorageProvider** writes data across a number of underlying storage providers, based on grain id hash.
	- Usage example: <https://orleans.codeplex.com/discussions/546730>

Storage Provider Debug Tips

- Turn on **TraceOverride Verbose3** logging in silo config file for built-in storage providers to get much more info about what is happening with storage operations.
	- LogPrefix="Storage" for all providers, or specific type using "Storage.Memory" / "Storage.Azure" / "Storage.Shard".
- Can use **Fiddler** to debug & optimize REST API calls to/from Azure storage. <http://t.co/JV8N7fgW5k>

Dealing With Failure of Storage Operations

- Either grains or storage providers can await storage operations and **retry any** failures if desired.
- If unhandled, failure will be propagated back to **caller** / client as a broken promise.
- No concept currently of activations getting destroyed automatically if storage operation fails [except initial Read]
- Built-in storage providers **do not** retry failing storage operations by default.

#### Grain Persistence – Hints & Tips

Grain Sizing

• For throughput, usually better to use **many smaller grains** than few large grains, but overall best to choose grain size & types based on **application domain model**, Example: Users, Orders, etc

External Changing Data

- Grain can re-read current state data from underlying backing storage using State.ReadStateAsync() This is good way to force "resync" with underlying DB changes.
- Alternately, grain can use a **timer** to re-read data from backing storage periodically, based on suitable "staleness" decisions for an application. Example: Content Cache grain.
- Adding / Removing Fields
	- Storage provider in use will determine effects of adding / removing additional fields from persisted state.
	- Due to no-schema, Azure table storage should automatically adjust to extra fields, but best to test thoroughly!

Writing Custom Storage Providers

- Storage providers are a major extensibility point for Orleans, and easy to write.
	- Tutorial: [https://orleans.codeplex.com/wikipage?title=Custom%20Storage%20Providers&referringTitle=Step-by](https://orleans.codeplex.com/wikipage?title=Custom Storage Providers&referringTitle=Step-by-step Tutorials)step%20Tutorials
- Storage API contract for grains driven by the GrainState API Write/Clear/ReadStateAsync()
- Storage behavior contract defined by storage provider, typically configurable. Example: Batch Write's, Hard vs Soft Delete, etc

# Cluster Management

- Orleans automatically manages cluster liveness
	- Worker roles (silo) may fail and join at any time
	- Orleans membership handles all automatically
	- Silo instance table for diagnostics
	- Tunable configuration options: more aggressive vs. more lenient failure detection
- Failures are the norm, can happen any time
	- Lost grains will be automatically reactivated
	- In-process grain calls will fail or timeout
	- Orleans provides best effort message delivery
	- Any network message can be lost, should be retried by application code if important (usual practice is to retry end to end from the client/front end).
- Currently no graceful shutdown
	- Azure upgrade/reboot is treated as node failure

# Deployment & Production Management

- Service monitoring
	- Utilize info provided by Orleans
		- Windows perf counters
		- Compact Azure metrics table
		- Very detailed Azure statistics table.
		- Watch for specific log events in Trace
	- Add your own perf counters
- Scaling out and in
	- Monitor your SLA, utilization
	- Add/remove instance
	- Orleans automatically rebalances and takes advantage of the new HW
- Version management
	- No in-place code upgrade, have to restart the silo
	- If the change is backward compatible, can restart silos one by one, e.g. Azure upgrade
	- Otherwise have to restart the whole deployment
		- Azure VIP swap vs. downtime
		- Beware of storage accounts when two deployments are running in parallel
		- Fully stop old deployment before starting the new one or be idempotent

# Logging & Testing

- Logging, tracing & monitoring
	- Use GrainBase.GetLogger() that exposes Info(), Warn(), Error(), Verbose()
	- By default output goes to .NET Trace along with Runtime traces, to local file
	- Easy to consume by Windows Azure Diagnostics
	- Can install your own log consumer via Logger.LogConsumer.Add()
	- Can override default trace levels for grains or runtime components;
		- <TraceLevelOverride LogPrefix="Application" TraceLevel="Verbose" />
		- <TraceLevelOverride LogPrefix="Runtime" TraceLevel="Warning" />
- Testing
	- Will publish UnitTestBase class for easy unit testing
		- Starts two (or more) silos in app domains and a client in the main app domain
		- Simplifies version of what we use internally

# Troubleshooting

- Logs, logs, logs: silo logs, client (frontend) logs
	- WAD may or may not pick up the logs in case of startup failures
	- RDP to the machines to be sure
- Use Azure Table-based membership for development/testing
	- Works with Azure Storage Emulator for local troubleshooting
	- OrleansSiloInstances table shows state of the cluster
	- Use unique deployment IDs (partition key) for simplicity
- Silo doesn't start
	- Look at Orleans Silo Instances did the silo register there?
	- Is firewall open for TCP ports 11111 & 30000 (by default, can change in config)?
	- Look at the log, there's an extra one for startup errors
	- RDP to the server or Worker Role instance and try to start it manually
- Client (frontend) can't connect to silo cluster
	- Has to be in the same hosted service as silos
	- Look at Orleans SiloInstances are there silos (gateways) registered?
	- Look at the client log does it find gateways listed in OrleansSiloInstances table?
	- Look at the client log can it connect to one or more gateways?

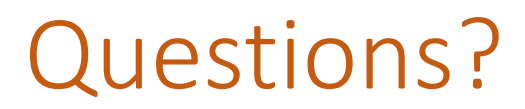